## eVidyalaya Half Yearly Report

PRATAPURIGIN

08

5

0

NTLA TLAND

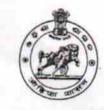

Department of School & Mass Education, Govt. of Odisha

| » Half Yearly Report No   | 6                     |
|---------------------------|-----------------------|
| » Half Yearly Phase       | 1                     |
| » Implementing Partner    | IL&FS ETS             |
| » Half Yearly Period from | 10/02/2016            |
| » Half Yearly Period till | 04/01/2017            |
| » School Coordinator Name | MALAYA KUMAR<br>CHAND |

| eave Days1 0   eave Month 2 November   eave Days2 0   eave Month 3 December   eave Days3 0   eave Month 4 January   eave Days4 0   eave Month 5 February   eave Month 6 March   eave Days5 0   eave Month 7 April   eave Days7 0   Equipment Downtime Details No   Equipment are in working condition? Yes   powntime > 4 Working Days No   ction after 4 working days are over for Equipment No   Training Details Training Details   teffresher training Conducted Date Yes   No; Date for next month 11/08/2016                                                                                                    | Leaves taken for the follow                        | ving Month |
|----------------------------------------------------------------------------------------------------|----------------------------------------------------|------------|
| Leave Month 2NovemberLeave Days20Leave Days3DecemberLeave Month 3DecemberLeave Days30Leave Month 4JanuaryLeave Days40Leave Month 5FebruaryLeave Month 6MarchLeave Days60Leave Days70Leave Days70Leave Days70Leave Days70Leave Days7NoLeave Days7NoLeave Days7NoLeave Days7YesLeave Days7NoLeave Days6YesLeave Days7NoLeave Days7NoLeave Days7NoLeave Days7YesLeave Days6YesLeave Days7NoLeave Days7NoLeave Days7NoLeave Days7NoLeave Days7YesLeave Days7NoLeave Days7NoLeave Days6YesLeave Days7NoLeave Days7NoLeave Days7NoLeave Days7YesLeave Days7NoLeave Days7NoLeave Days7NoLeave Days7NoLeave Days7NoLeave Days7NoLeave Days7NoLeave Days7NoLeave Days7NoLeave Days7NoLeave Days7NoLeave Days7NoLeave Days7No </th <th>» Leave Month 1</th> <th>October</th> | » Leave Month 1                                    | October    |
| Leave Days20eave Month 3Decembereave Days30eave Days40eave Days40eave Month 5Februaryeave Days50eave Month 6Marcheave Days60eave Days70Equipment Downtime DetailsEquipment are in working condition?Yeshowntime > 4 Working DaysNoction after 4 working days are over for EquipmentTraining Detailstefresher training Conducted DateYesNo; Date for next month11/08/2016                                                                                                    | » Leave Days1                                      | 0          |
| eave Month 3Decembereave Days30eave Month 4Januaryeave Month 4Januaryeave Days40eave Days50eave Days50eave Month 6Marcheave Days60eave Days70Equipment Downtime Detailsciquipment are in working condition?Yesvowntime > 4 Working DaysNoTraining DetailsTraining DetailsErefresher training Conducted Date11/08/2016No; Date for next month                                                                                                    | » Leave Month 2                                    | November   |
| eave Days3 0   eave Month 4 January   eave Days4 0   eave Month 5 February   eave Days5 0   eave Days6 0   eave Days7 0   Equipment Downtime Details April   eave Days7 0   Equipment are in working condition? Yes   Nowntime > 4 Working Days No   Action after 4 working days are over for Equipment No   Training Details 11/08/2016   No; Date for next month 11/08/2016                                                                                                    | » Leave Days2                                      | 0          |
| eave Month 4Januaryeave Days40eave Days50eave Days50eave Month 6Marcheave Days60eave Month 7Aprileave Days70Equipment Downtime DetailsYesNoTraining DetailsTraining DetailsVesNoTraining DetailsYesNoTraining DetailsYesNoTraining DetailsYesNoTraining Conducted Date11/08/2016No; Date for next month                                                                                                    | » Leave Month 3                                    | December   |
| eave Days40eave Month 5Februaryeave Days50eave Month 6Marcheave Days60eave Month 7Aprileave Days70Equipment Downtime Detailscquipment are in working condition?YesNoXooction after 4 working days are over for EquipmentNoTraining DetailsYesNoConducted DateNo; Date for next month                                                                                                    | » Leave Days3                                      | 0          |
| eave Month 5Februaryeave Days50eave Month 6Marcheave Days60eave Month 7Aprileave Days70Equipment Downtime DetailsEquipment are in working condition?YesNoNoction after 4 working days are over for EquipmentNoTraining DetailsEffesher training Conducted DateNo; Date for next monthYes                                                                                                    | » Leave Month 4                                    | January    |
| eave Days50eave Month 6Marcheave Days60eave Month 7Aprileave Days70Equipment Downtime DetailsEquipment Downtime DetailsEquipment are in working condition?YesNoNoApril DetailsNoTraining DetailsTraining DetailsTraining Conducted DateNo; Date for next monthYes                                                                                                    | » Leave Days4                                      | 0          |
| eave Month 6Marcheave Days60eave Month 7Aprileave Days70Equipment Downtime DetailsEquipment are in working condition?YesDowntime > 4 Working DaysNoaction after 4 working days are over for EquipmentNoTraining DetailsYesStefresher training Conducted DateYesNo; Date for next month11/08/2016                                                                                                    | » Leave Month 5                                    | February   |
| eave Days6 0<br>eave Month 7 0<br>eave Days7 0<br>Equipment Downtime Details<br>equipment are in working condition? Yes<br>bowntime > 4 Working Days No<br>action after 4 working days are over for Equipment<br>Training Details<br>Refresher training Conducted Date Yes<br>11/08/2016<br>No; Date for next month                                                                                                    | » Leave Days5                                      | 0          |
| eave Month 7   April     eave Days7   0     Equipment Downtime Details   0     Equipment are in working condition?   Yes     Downtime > 4 Working Days   No     Section after 4 working days are over for Equipment   No     Training Details   Yes     Refresher training Conducted   Yes     No; Date for next month   11/08/2016                                                                                                    | » Leave Month 6                                    | March      |
| eave Days7 0<br>Equipment Downtime Details<br>iquipment are in working condition? Yes<br>bowntime > 4 Working Days No<br>action after 4 working days are over for Equipment<br>Training Details<br>tefresher training Conducted<br>tefresher training Conducted Date Yes<br>11/08/2016<br>No; Date for next month                                                                                                    | > Leave Days6                                      | 0          |
| Equipment Downtime Details     Equipment are in working condition?   Yes     Downtime > 4 Working Days   No     Section after 4 working days are over for Equipment   No     Training Details   Training Details     Refresher training Conducted   Yes     No; Date for next month   11/08/2016                                                                                                    | Leave Month 7                                      | April      |
| Equipment are in working condition?   Yes     Powntime > 4 Working Days   No     Inction after 4 working days are over for Equipment   No     Training Details   Training Conducted     Refresher training Conducted Date   Yes     No; Date for next month   11/08/2016                                                                                                    | Leave Days7                                        | 0          |
| No     Action after 4 working days are over for Equipment     Training Details     Refresher training Conducted     Yes     11/08/2016     No; Date for next month                                                                                                    | Equipment Downtime I                               | Details    |
| Inction after 4 working days are over for Equipment     Training Details     Training Conducted   Yes     Refresher training Conducted Date   11/08/2016     No; Date for next month   11/08/2016                                                                                                    | Equipment are in working condition?                | Yes        |
| Training Details     Training Details     Ves     Sefresher training Conducted Date   11/08/2016     No; Date for next month                                                                                                    | » Downtime > 4 Working Days                        | No         |
| Vefresher training ConductedYesvefresher training Conducted Date11/08/2016No; Date for next month11/08/2016                                                                                                    | Action after 4 working days are over for Equipment | nt         |
| Refresher training Conducted Date 11/08/2016<br>No; Date for next month                                                                                                    | Training Details                                   |            |
| No; Date for next month                                                                                                    | Refresher training Conducted                       | Yes        |
|                                                                                                    | Refresher training Conducted Date                  | 11/08/2016 |
|                                                                                                    | If No; Date for next month                         |            |
| Educational content Details                                                                                                    | Educational content D                              | etails     |

| » e Content installed?                        | Yes               |
|-----------------------------------------------|-------------------|
| » SMART Content with Educational software?    | Yes               |
| » Stylus/ Pens                                | Yes               |
| » USB Cable                                   | Yes               |
| » Software CDs                                | Yes               |
| » User manual                                 | Yes               |
| Recurring Service Detail                      | ils               |
| » Register Type (Faulty/Stock/Other Register) | YES               |
| » Register Quantity Consumed                  | 1                 |
| » Blank Sheet of A4 Size                      | Yes               |
| » A4 Blank Sheet Quantity Consumed            | 2450              |
| » Cartridge                                   | Yes               |
| » Cartridge Quantity Consumed                 | 1                 |
| » USB Drives                                  | Yes               |
| » USB Drives Quantity Consumed                | 1                 |
| » Blank DVDs Rewritable                       | Yes               |
| » Blank DVD-RW Quantity Consumed              | 25                |
| » White Board Marker with Duster              | Yes               |
| » Quantity Consumed                           | 6                 |
| » Electricity bill                            | Yes               |
| » Internet connectivity                       | No                |
| » Reason for Unavailablity                    |                   |
| Electrical Meter Reading and Generato         | r Meter Reading   |
| » Generator meter reading                     | 625               |
| » Electrical meter reading                    | 996               |
| Equipment replacement de                      | tails             |
| Replacement of any Equipment by Agency        | No                |
| » Name of the Equipment                       |                   |
| Theft/Damaged Equipme                         | ent               |
| » Equipment theft/damage                      | No                |
| If Yes; Name the Equipment                    | A CONTRACTOR OF A |
| Lab Utilization details                       |                   |
| No. of 9th Class students                     | 100               |
| 9th Class students attending ICT labs         | 100               |
| No. of 10th Class students                    | 102               |
| 10th Class students attending ICT labs        | 102               |
| No. of hours for the following month lab      | has been utilized |
| Month-1                                       | October           |
| Hours1                                        | 40                |
| Month-2                                       | November          |
| Hours?                                        |                   |
| Hours2                                        | 64                |
| Month-3<br>Hours3                             | 64<br>December    |

| » Month-4                                 | January   |  |
|-------------------------------------------|-----------|--|
| » Hours4                                  | 65        |  |
| » Month-5                                 | February  |  |
| » Hours5                                  | 52        |  |
| » Month-6                                 | March     |  |
| » Hours6                                  | 50        |  |
| » Month-7                                 | April     |  |
| » Hours7                                  | 3         |  |
| Server & Node Downtime                    | details   |  |
| » Server Downtime Complaint logged date1  |           |  |
| » Server Downtime Complaint Closure date1 |           |  |
| » Server Downtime Complaint logged date2  |           |  |
| » Server Downtime Complaint Closure date2 |           |  |
| » Server Downtime Complaint logged date3  |           |  |
| Server Downtime Complaint Closure date3   |           |  |
| No. of Non-working days in between        | 0         |  |
| No. of working days in downtime           | 0         |  |
| Stand alone PC downtime                   | e details |  |
| PC downtime Complaint logged date1        |           |  |
| PC downtime Complaint Closure date1       |           |  |
| PC downtime Complaint logged date2        |           |  |
| PC downtime Complaint Closure date2       |           |  |
| PC downtime Complaint logged date3        |           |  |
| PC downtime Complaint Closure date3       |           |  |
| No. of Non-working days in between        | 0         |  |
| No. of working days in downtime           | 0         |  |
| UPS downtime detai                        | ls        |  |
| UPS downtime Complaint logged date1       |           |  |
| UPS downtime Complaint Closure date1      |           |  |
| UPS downtime Complaint logged date2       |           |  |
| UPS downtime Complaint Closure date2      |           |  |
| UPS downtime Complaint logged date3       |           |  |
| UPS downtime Complaint Closure date3      |           |  |
| No. of Non-working days in between        | 0         |  |
| No. of working days in downtime           | 0         |  |
| Genset downtime deta                      | ails      |  |
| UPS downtime Complaint logged date1       |           |  |
| UPS downtime Complaint Closure date1      |           |  |
| UPS downtime Complaint logged date2       |           |  |
| UPS downtime Complaint Closure date2      |           |  |
| UPS downtime Complaint logged date3       |           |  |
| UPS downtime Complaint Closure date3      |           |  |
| No. of Non-working days in between        | 0         |  |
| No. of working days in downtime           | 0         |  |

| Integrated | Computer Projector | downtime details |   |
|------------|--------------------|------------------|---|
| <br>15     |                    |                  | - |

| integrated compater i tojector dov            | Traine detaile                                                                                                    |
|-----------------------------------------------|----------------------------------------------------------------------------------------------------|
| » Projector downtime Complaint logged date1   |                                                                                                    |
| » Projector downtime Complaint Closure date1  |                                                                                                    |
| » Projector downtime Complaint logged date2   |                                                                                                    |
| » Projector downtime Complaint Closure date2  |                                                                                                    |
| » Projector downtime Complaint logged date3   |                                                                                                    |
| » Projector downtime Complaint Closure date3  |                                                                                                    |
| » No. of Non-working days in between          | 0                                                                                                    |
| » No. of working days in downtime             | 0                                                                                                    |
| Printer downtime detail                       | Is                                                                                                    |
| » Printer downtime Complaint logged date1     |                                                                                                    |
| » Printer downtime Complaint Closure date1    |                                                                                                    |
| » Printer downtime Complaint logged date2     |                                                                                                    |
| » Printer downtime Complaint Closure date2    |                                                                                                    |
| » Printer downtime Complaint logged date3     | a section of the section of the sect |
| » Printer downtime Complaint Closure date3    |                                                                                                    |
| » No. of Non-working days in between          | 0                                                                                                    |
| » No. of working days in downtime             | 0                                                                                                    |
| Interactive White Board (IWB) dow             | ntime details                                                                                                    |
| » IWB downtime Complaint logged date1         |                                                                                                    |
| » IWB downtime Complaint Closure date1        |                                                                                                    |
| » IWB downtime Complaint logged date2         |                                                                                                    |
| » IWB downtime Complaint Closure date2        |                                                                                                    |
| » IWB downtime Complaint logged date3         |                                                                                                    |
| » IWB downtime Complaint Closure date3        |                                                                                                    |
| » No. of Non-working days in between          | 0                                                                                                    |
| » No. of working days in downtime             | 0                                                                                                    |
| Servo stabilizer downtime d                   | letails                                                                                                    |
| » stabilizer downtime Complaint logged date1  |                                                                                                    |
| » stabilizer downtime Complaint Closure date1 |                                                                                                    |
| » stabilizer downtime Complaint logged date2  |                                                                                                    |
| » stabilizer downtime Complaint Closure date2 |                                                                                                    |
| » stabilizer downtime Complaint logged date3  |                                                                                                    |
| » stabilizer downtime Complaint Closure date3 | an a digata na han tan                                                                                                    |
| » No. of Non-working days in between          | 0                                                                                                    |
| » No. of working days in downtime             | 0                                                                                                    |
| Switch, Networking Components and other per   | ripheral downtime details                                                                                                    |
| » peripheral downtime Complaint logged date1  | 4                                                                                                    |
| » peripheral downtime Complaint Closure date1 |                                                                                                    |
| » peripheral downtime Complaint logged date2  |                                                                                                    |
| » peripheral downtime Complaint Closure date2 |                                                                                                    |
| » peripheral downtime Complaint logged date3  |                                                                                                    |
| » peripheral downtime Complaint Closure date3 |                                                                                                    |
| » No. of Non-working days in between          | 0                                                                                                    |

S 2017 with Seal Signature of Head Master/ istr R.T.Vidyapeeth PRATAPPUR, GANJAM